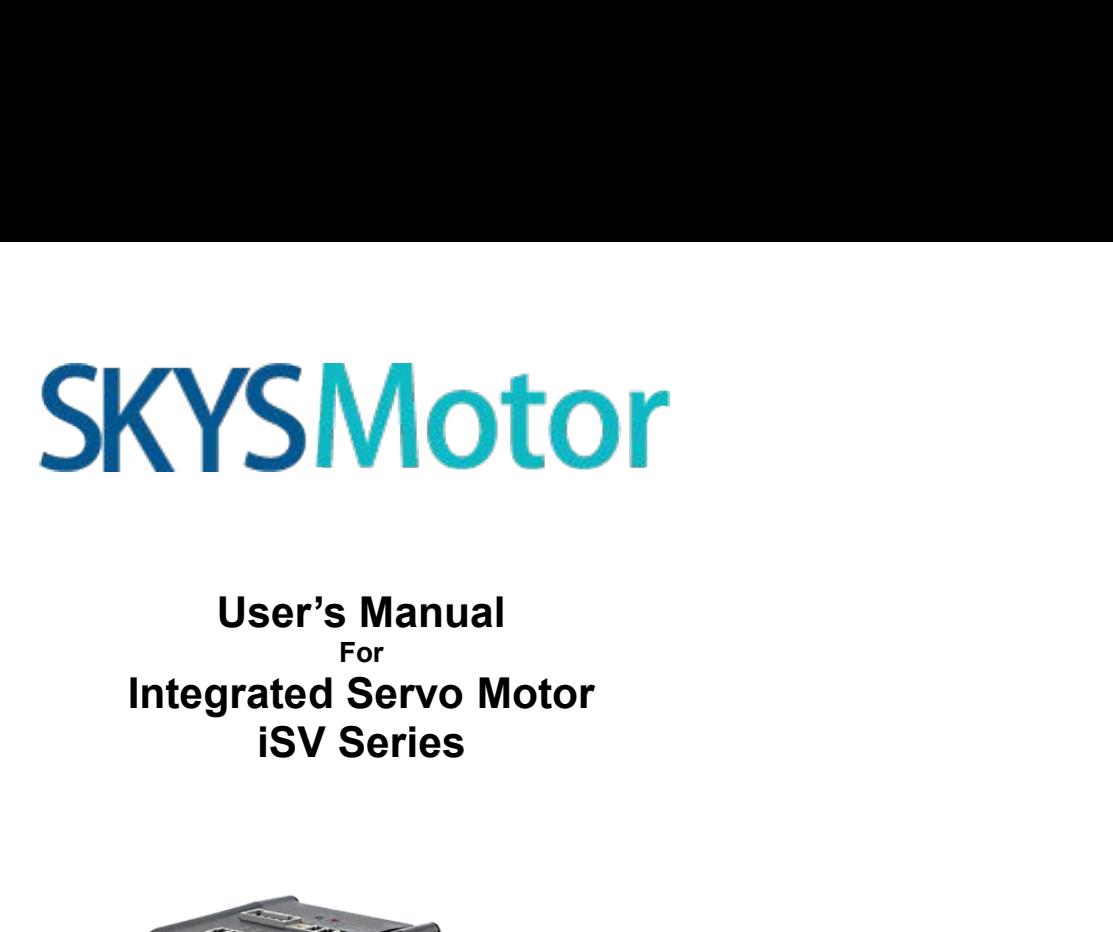

For<br>**Integrated Servo Motor** 

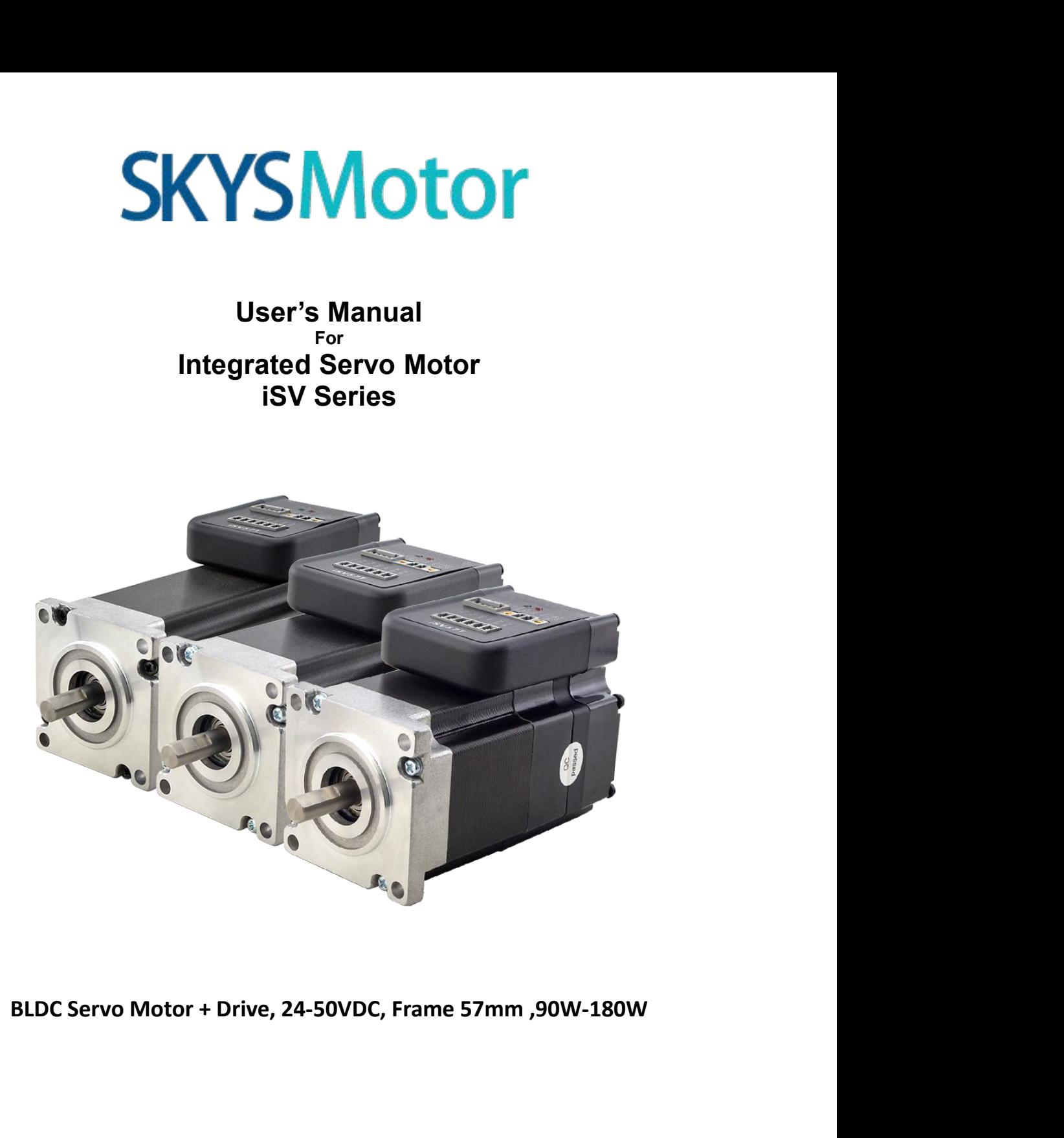

**SKYSMotor**<br>
1.Introduction<br>
An iSV57T(S) servo motor is a NEMA23 (57mm) brush<br>
servo driver, which making performance better and t<br>
eliminates encoder and motor wiring time, reduces is<br>
2. Specifications SKYSMOTOM<br>
An iSV57T(S) servo motor is a NEMA23 (57mm) brushless motor integrated with a 16-bit magnetic encoder and<br>
servo driver, which making performance better and tuning easier. And the compact design saves installati SKYSMOTOM<br>
SERVIET 1. Introduction<br>
An iSV57T(S) servo motor is a NEMA23 (57mm) brushless motor integrated with a 16-bit magnetic encoder and<br>
servo driver, which making performance better and tuning easier. And the compac **EXALL SAN STAN STAN STAN STAND STAND STAND STAND STAND STAND AN ISV57T(S) servo motor is a NEMA23 (57mm) brushless motor integrated with a 16-bit magnustry of driver, which making performance better and tuning easier. And** 

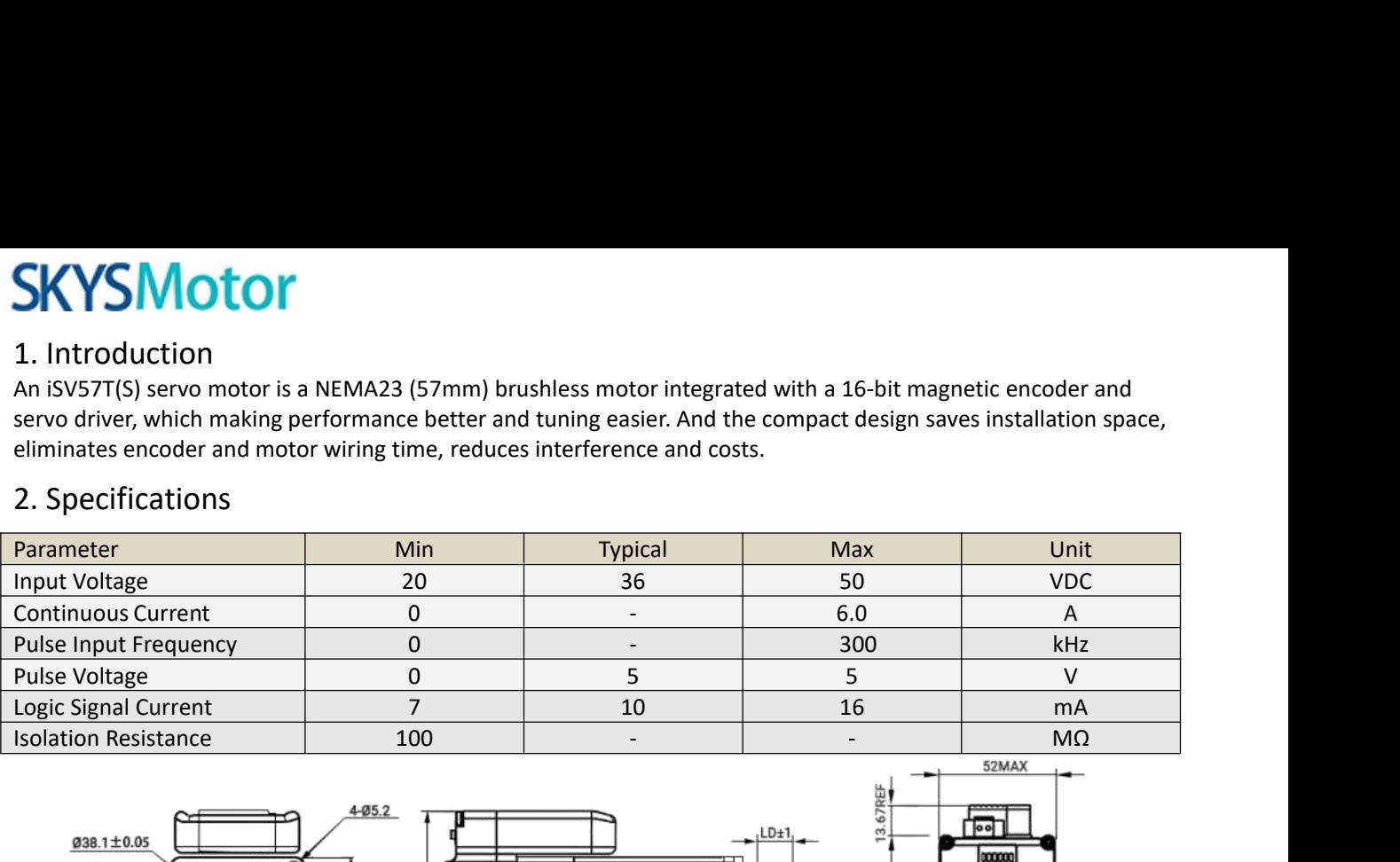

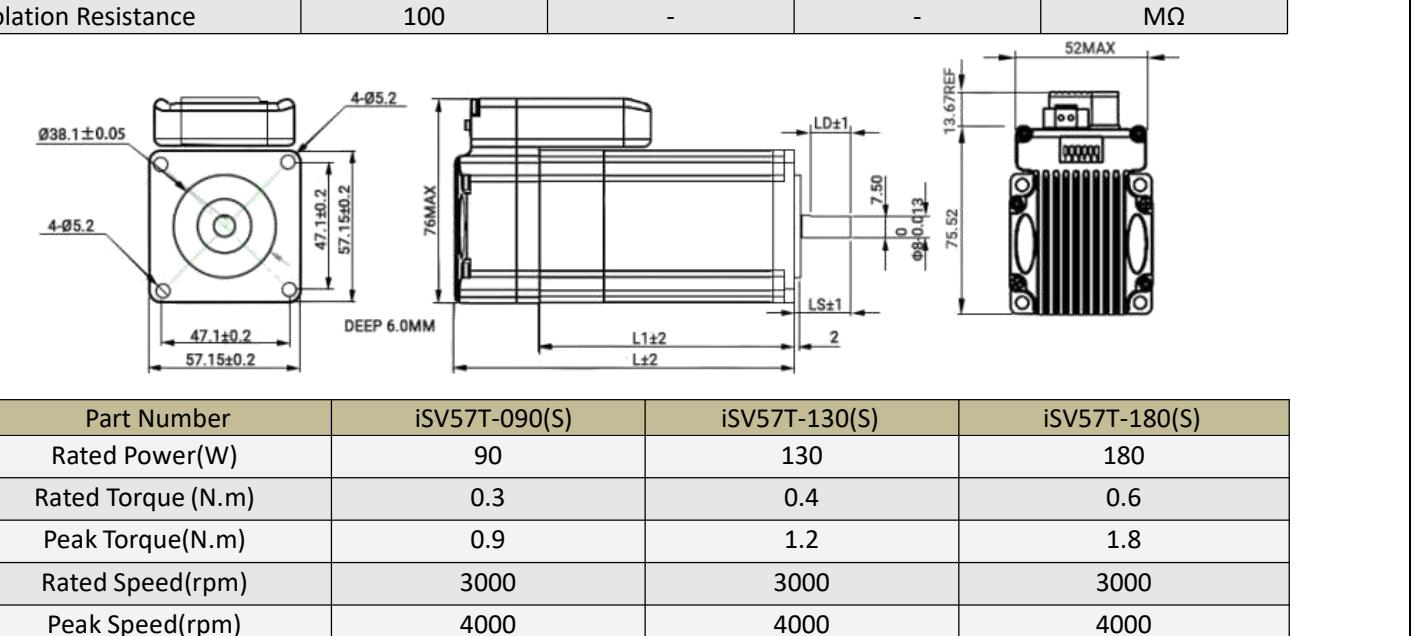

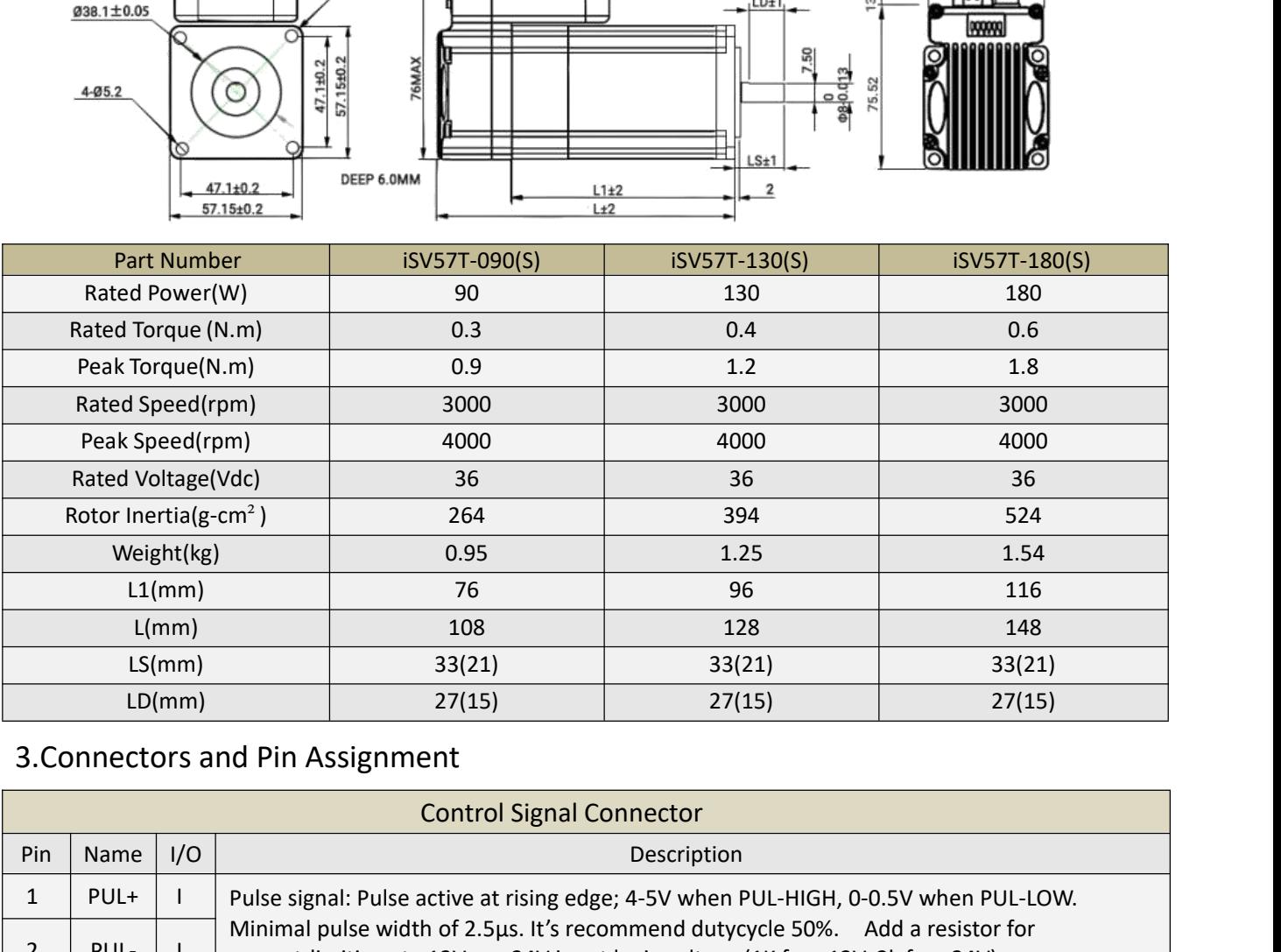

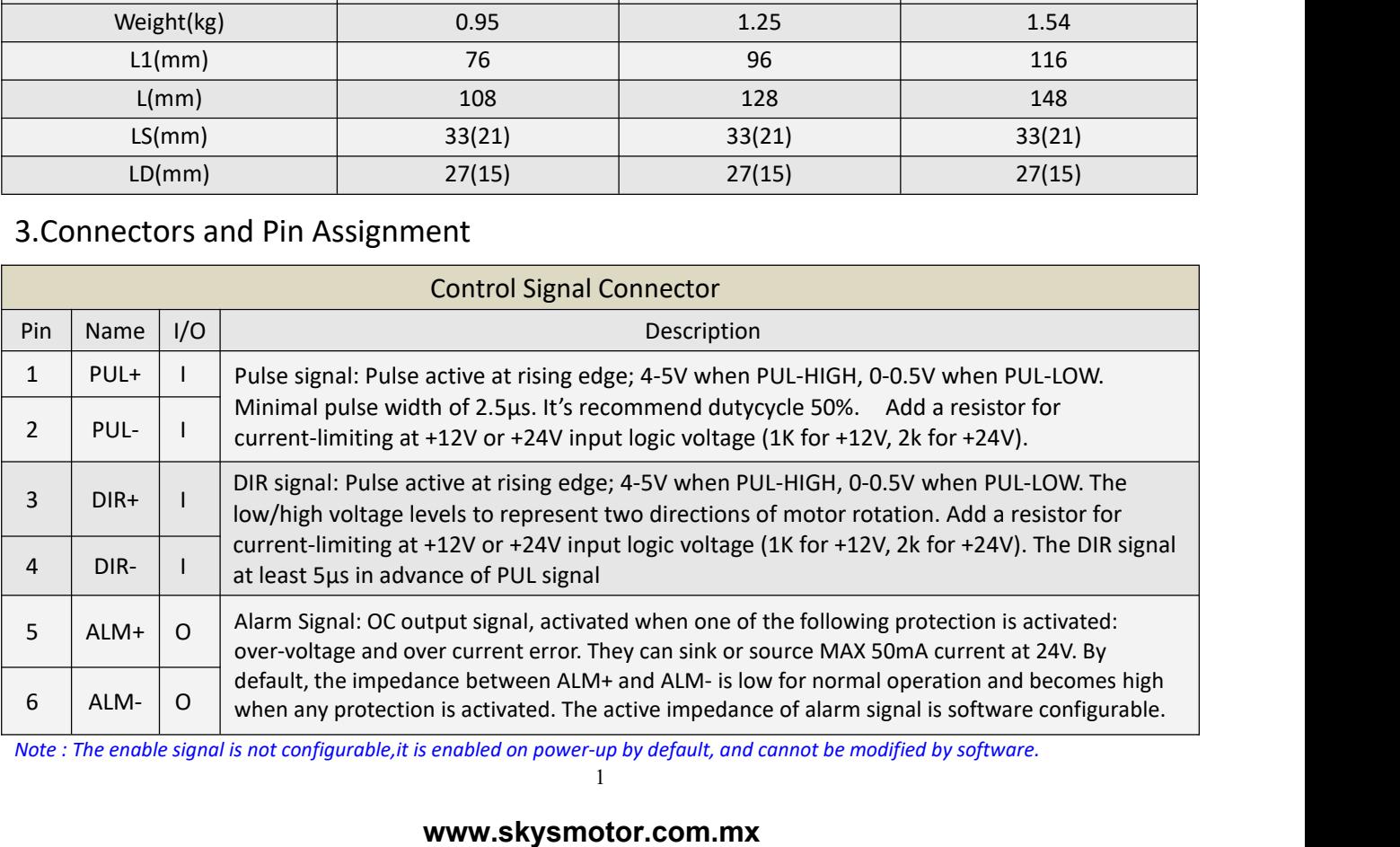

1

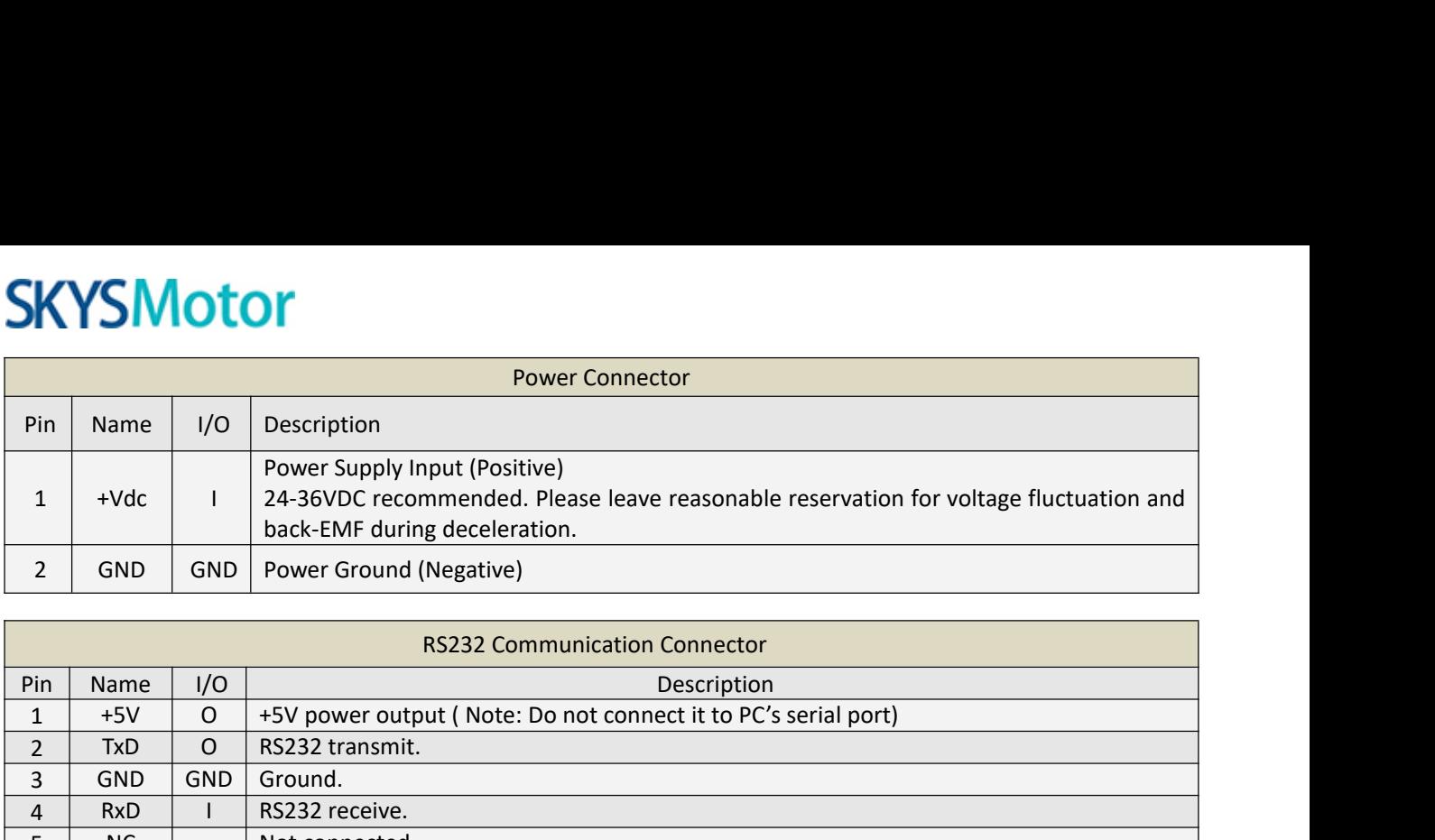

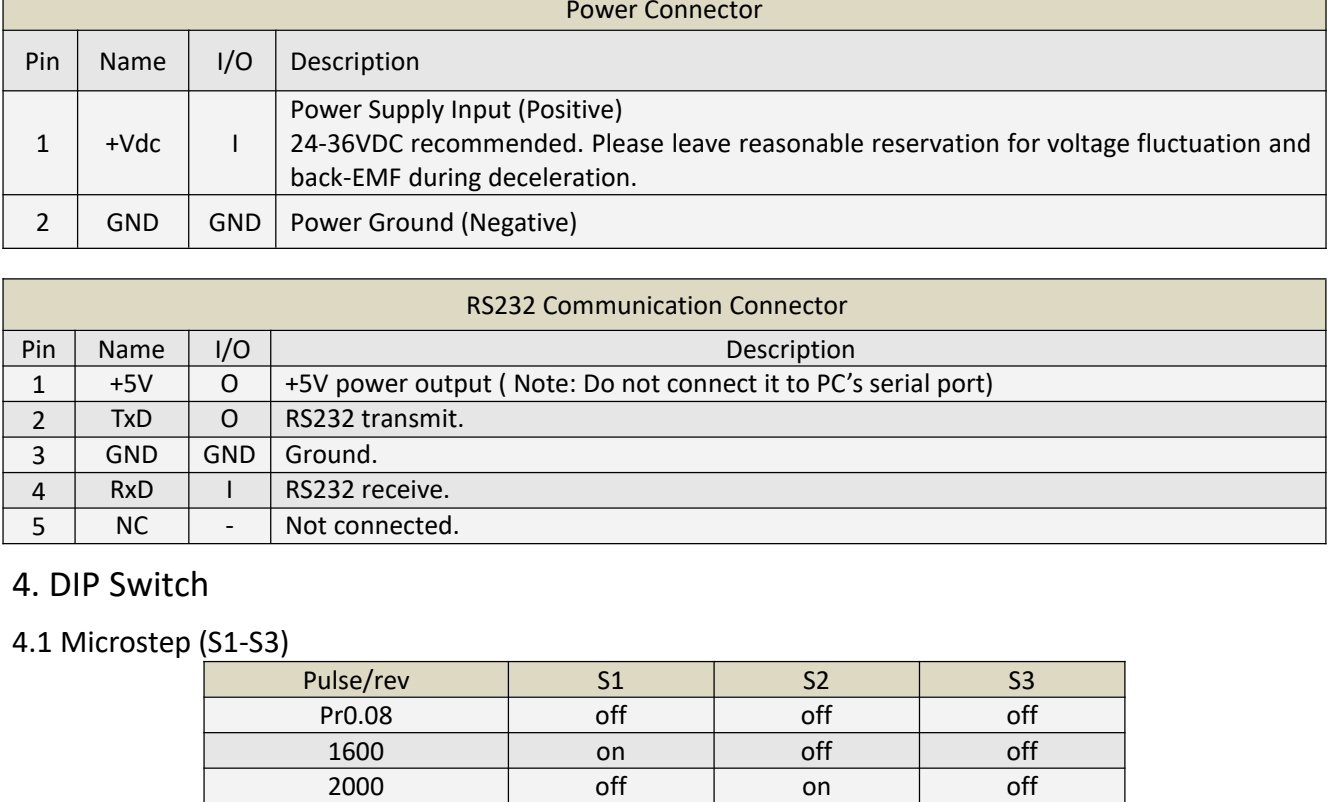

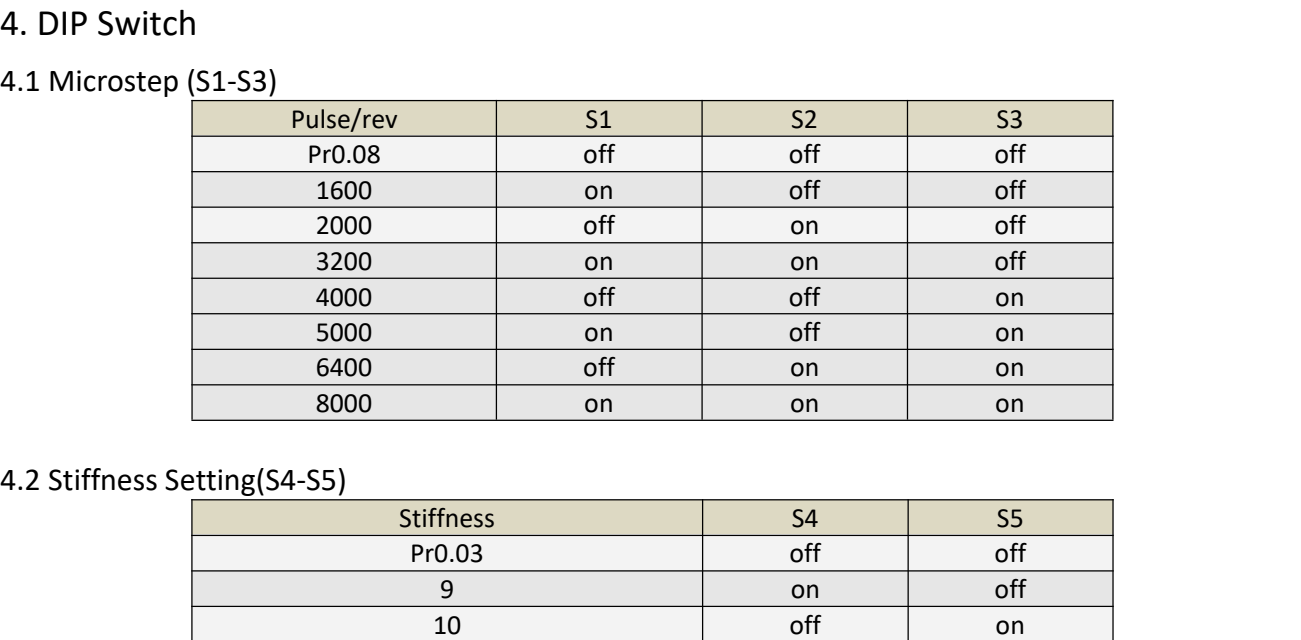

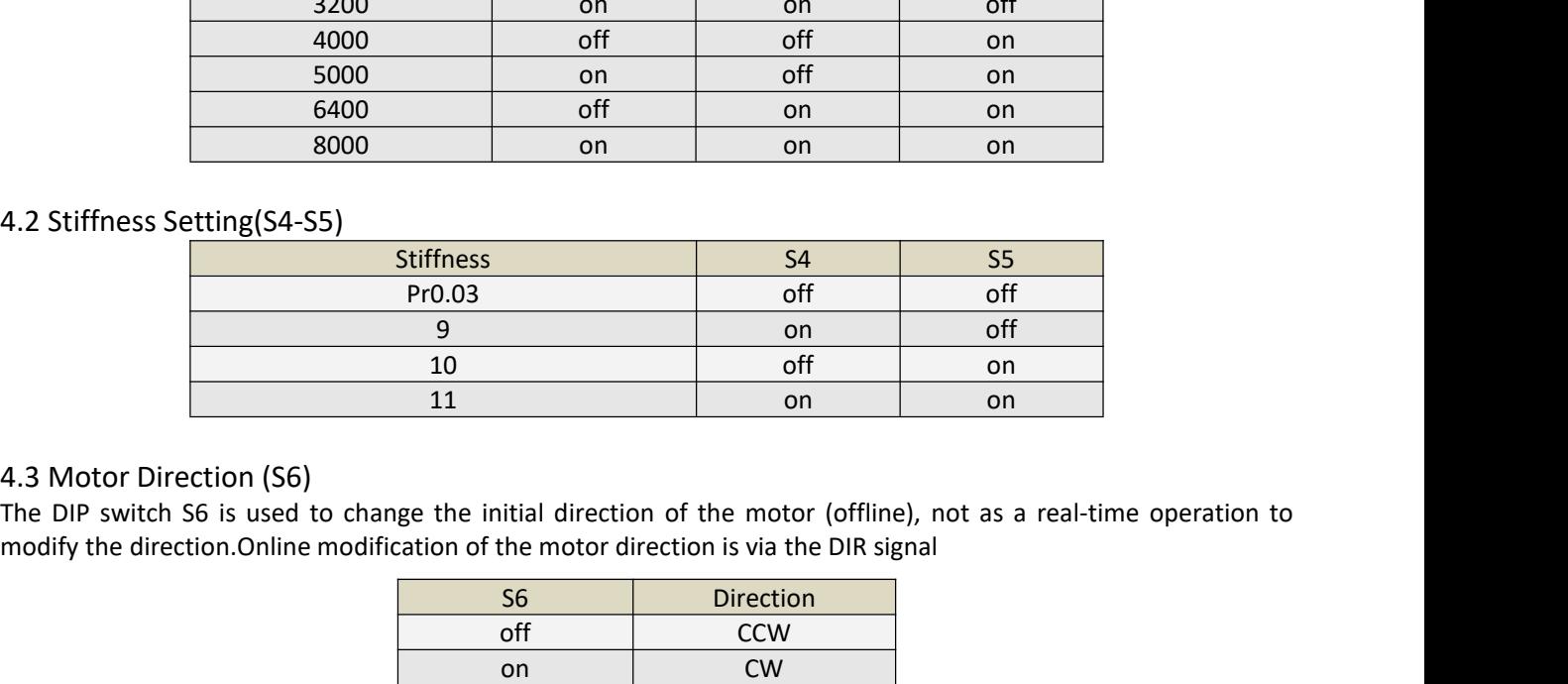

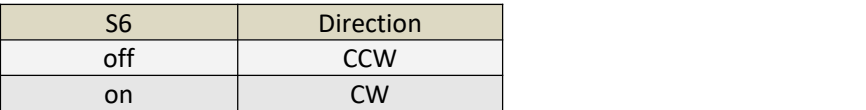

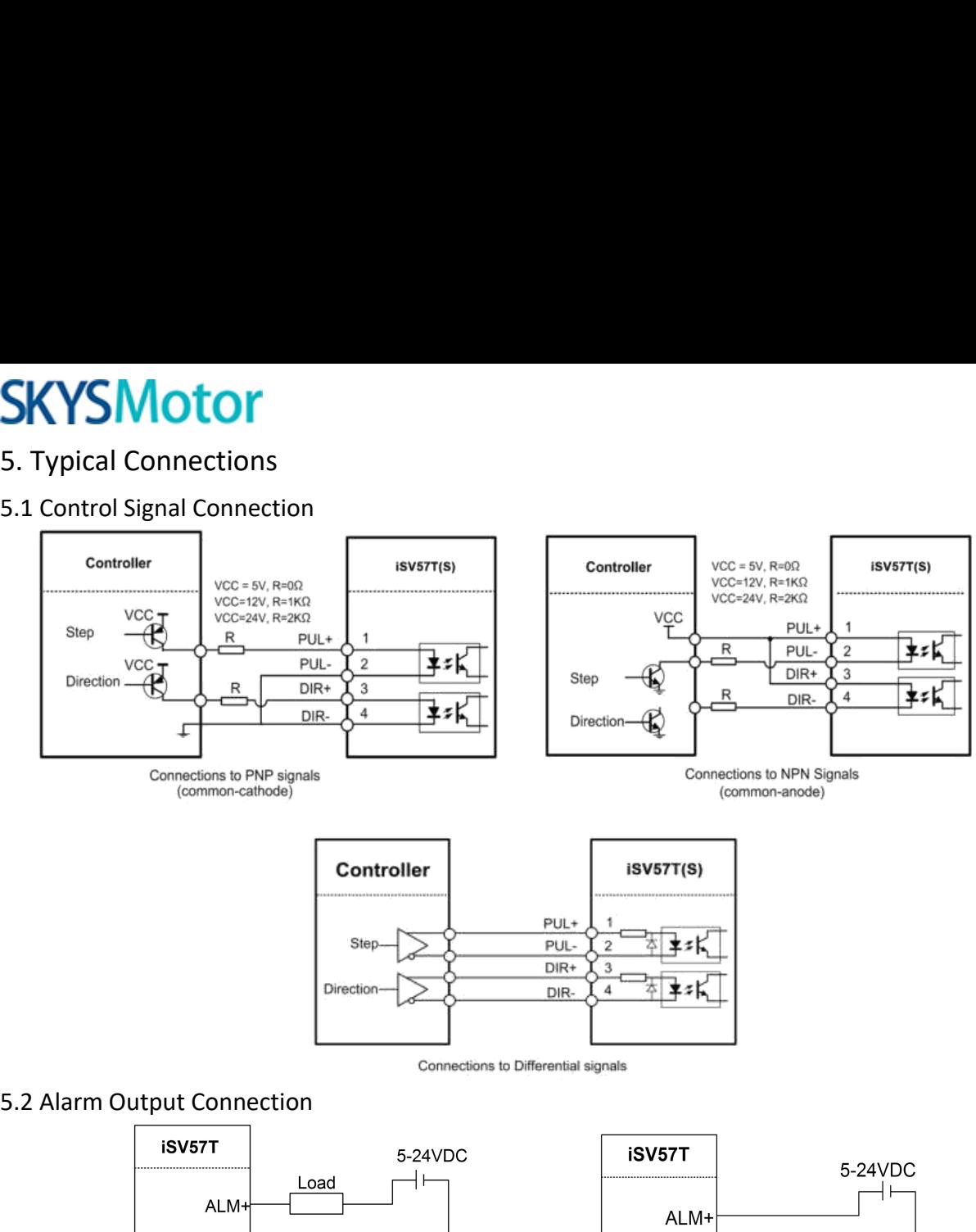

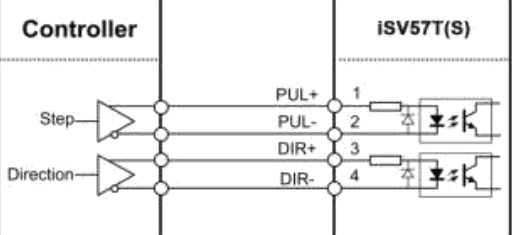

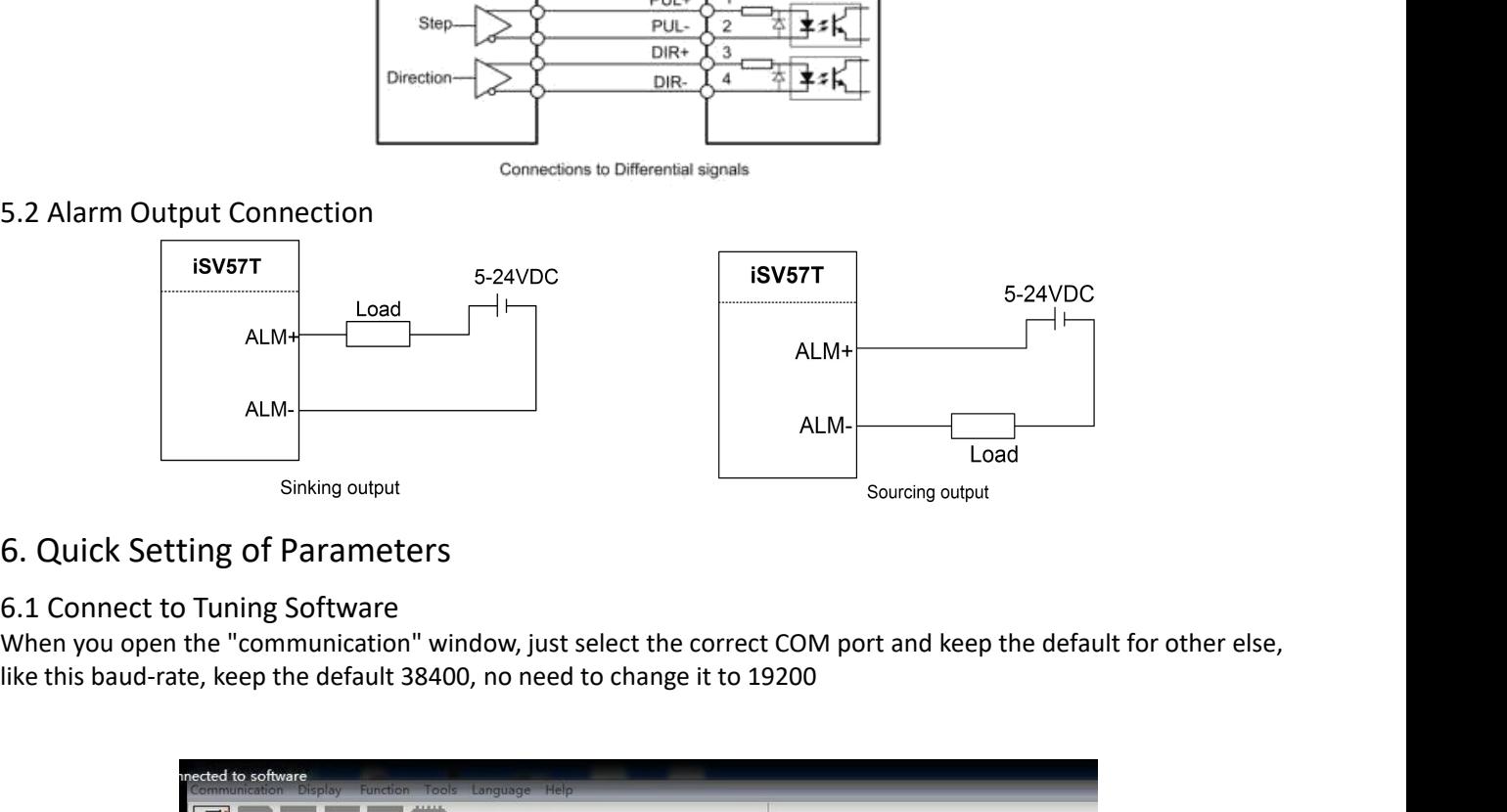

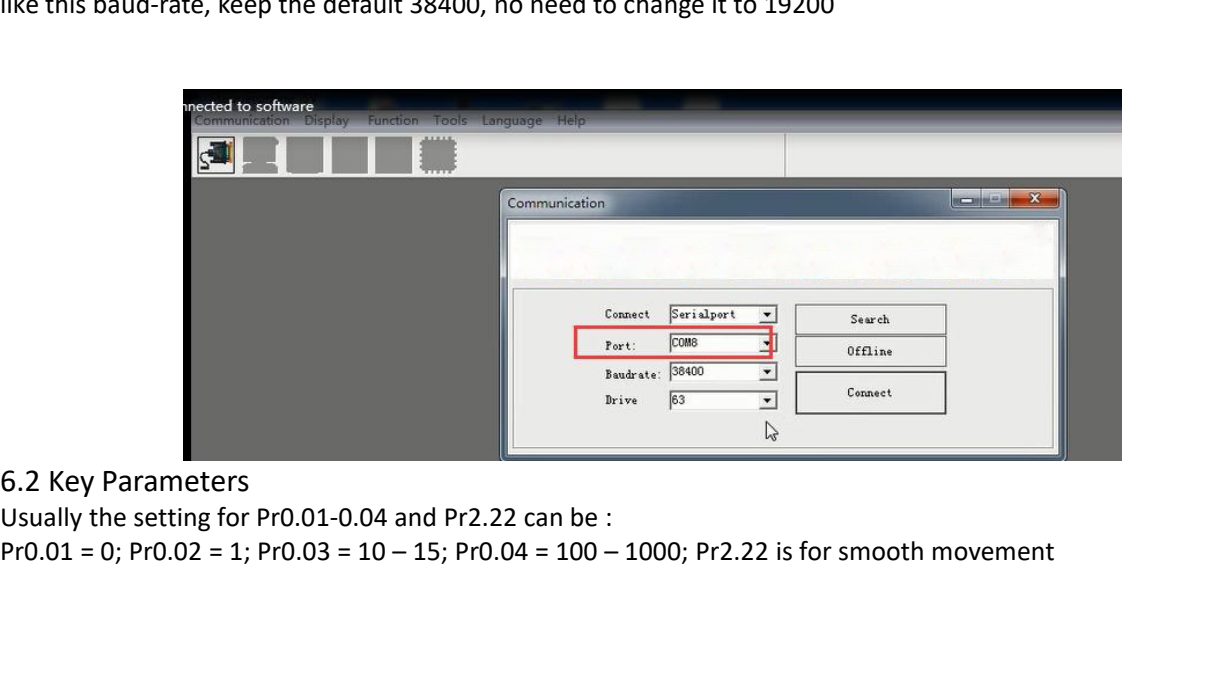

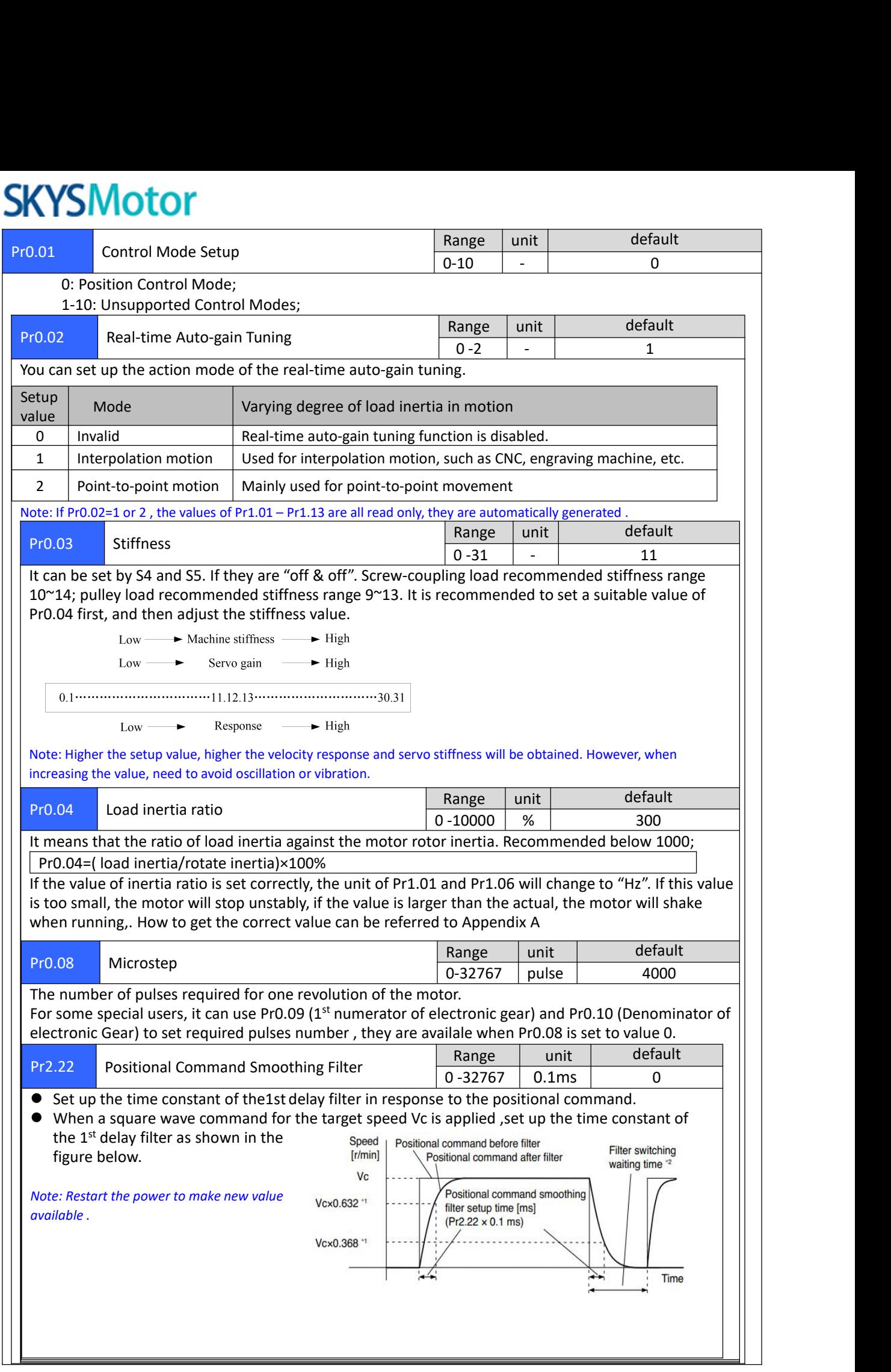

**SKYSMotor**<br> *6.3Save Parameters*<br>
If you want the modified parameters cont<br>
<u>"Save".</u><br> **Parameter Manage** SKYSMOTOM<br>
If you want the modified parameters continue to be valid after power off, please click both "Download" and<br>
"Save".<br> **Example: Manage Save A Under Line Download"** Save Recorded **Property Controls of Under Line** "Save".

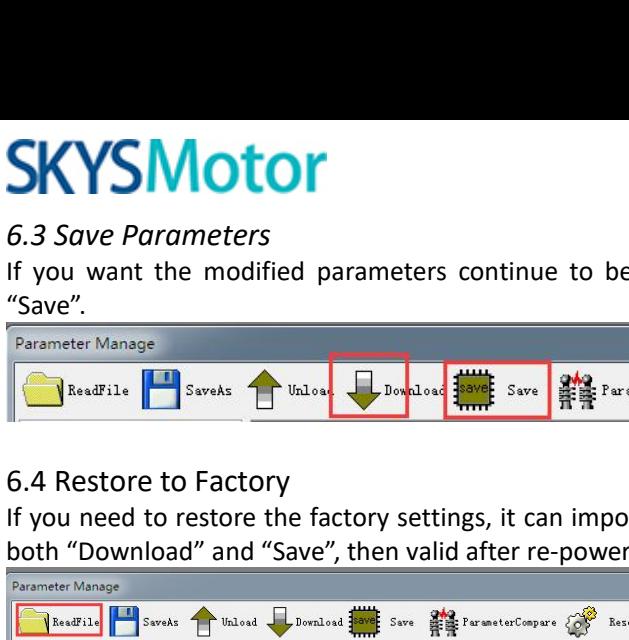

**SKYSMOTOM**<br>
If you want the modified parameters continue to be valid after power off, please click both "Download" and<br>
"Save".<br> **CARESTOR TO TACTORY**<br> **CARESTOR TO TACTORY**<br> **CARESTOR TO TACTORY**<br> **CARESTOR TO TACTORY**<br>

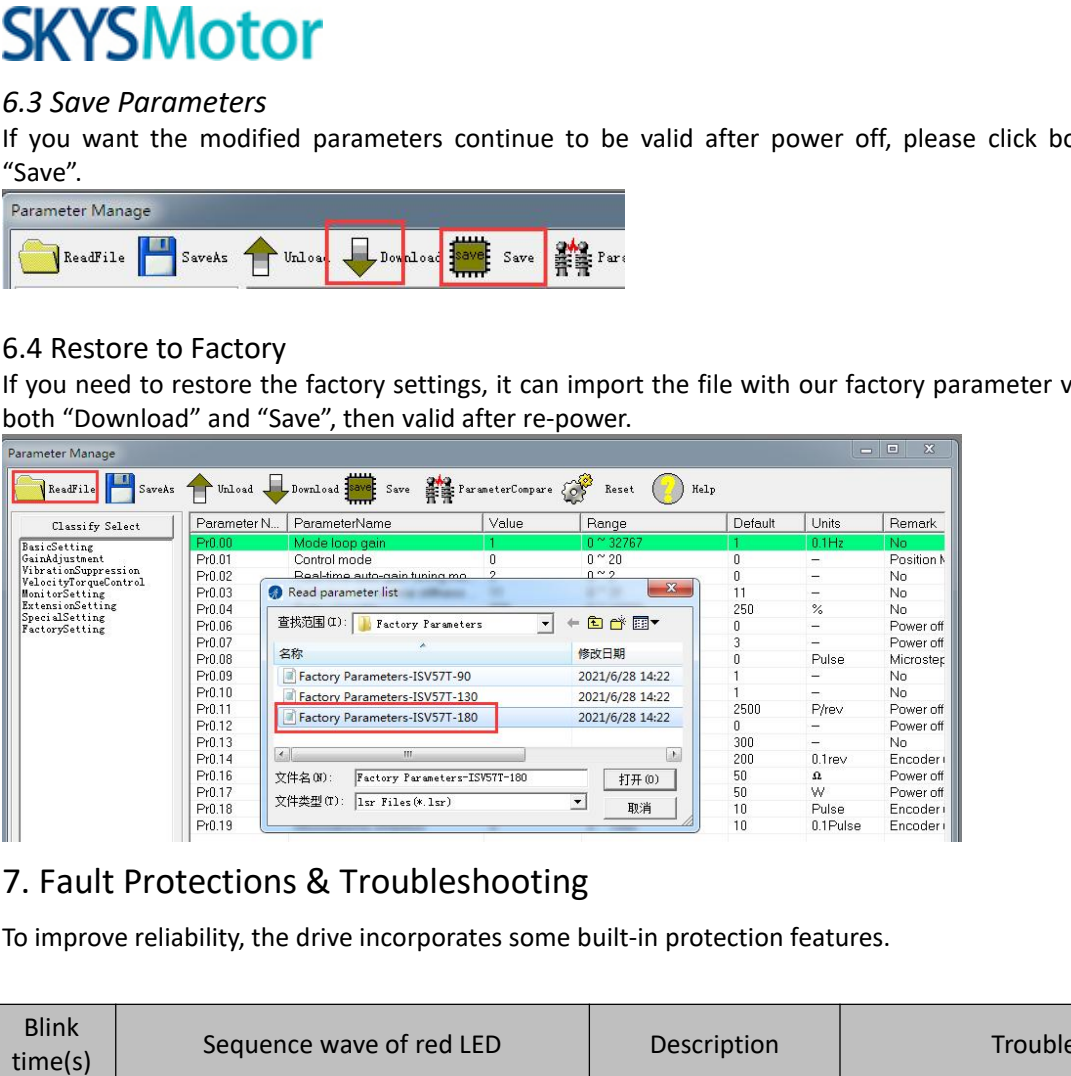

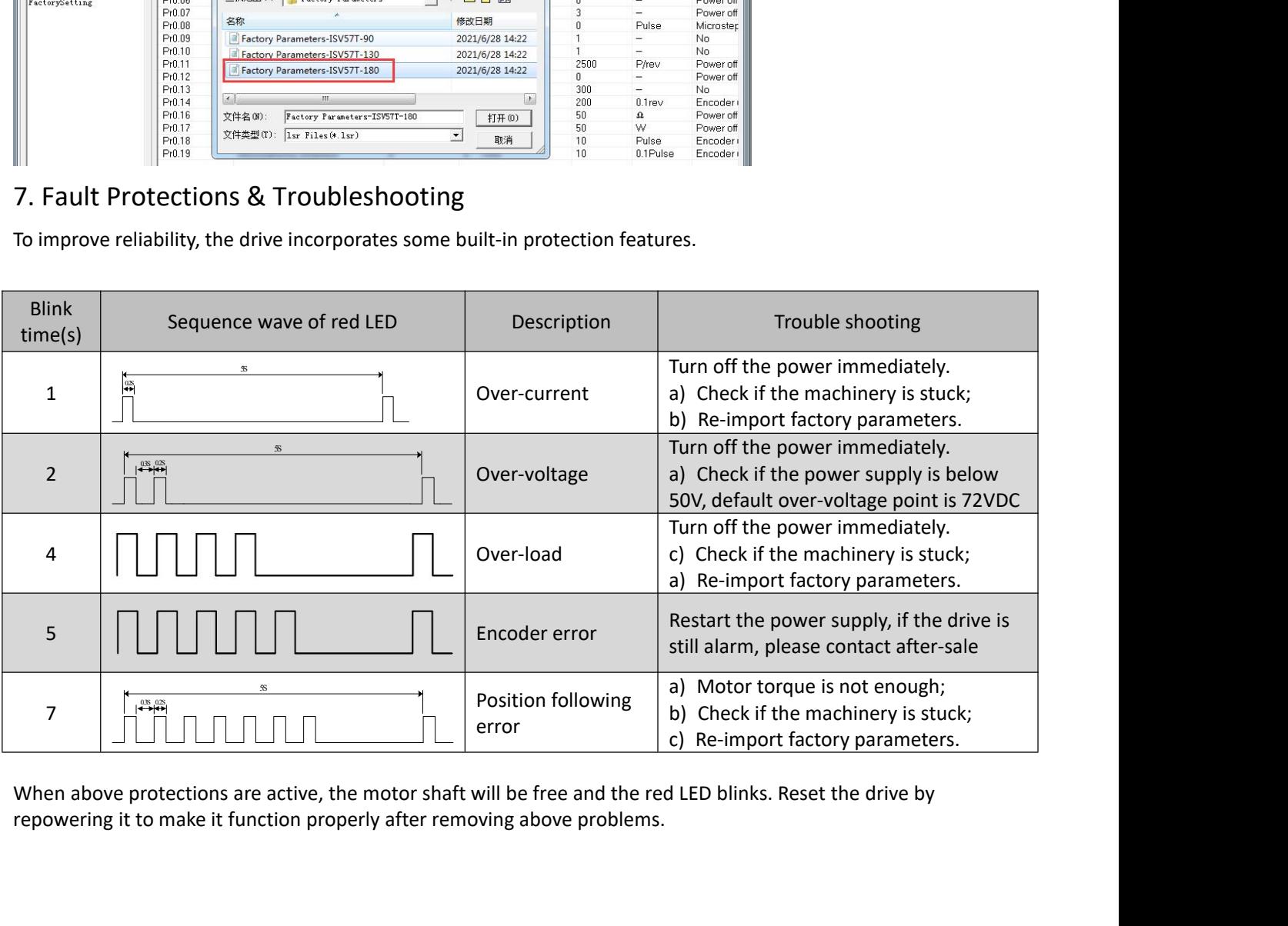

**SKYSMOTOM**<br>AppendixA. How to get the correct Load inertia ratio<br>Load inertia ratio is a very important parameter for iSV57T(S) servo, and users need to s<br>ratio parameter before adjusting the correct rigidity parameter. T **SKYSMOTOP**<br>
Appendix A. How to get the correct Load inertia ratio<br>
Load inertia ratio is a very important parameter for iSV57T(S) servo, and users need to set the correct load inertia<br>
ratio parameter before adjusting the **SKYSMOTOM**<br>Appendix A. How to get the correct Load inertia ratio<br>Load inertia ratio is a very important parameter for iSV57T(S) servo, and users need to set the correct load inertia<br>ratio parameter before adjusting the co **Note: Axis can be moved in safe of the correct Load inertia ratio**<br> **Note:** Do make the axis can be moved in safe distance, any interference should be avoided to ensure safety and<br> *Rote: Do make the axis can be moved in* **SKYSMOTOM**<br> *Appendix A. How to get the correct Load*<br> *Load inertia ratio is a very important param*<br> *ratio parameter before adjusting the correct<br>
<i>Note: Do make the axis can be moved in se*<br> *accuracy of testing* .<br>
( (1) Connect motor with load, if there is no load, the value of load inertia ratio be set the correct load inertia parameter for is a very important parameter for is v57T(S) servo, and users need to set the correct load ine

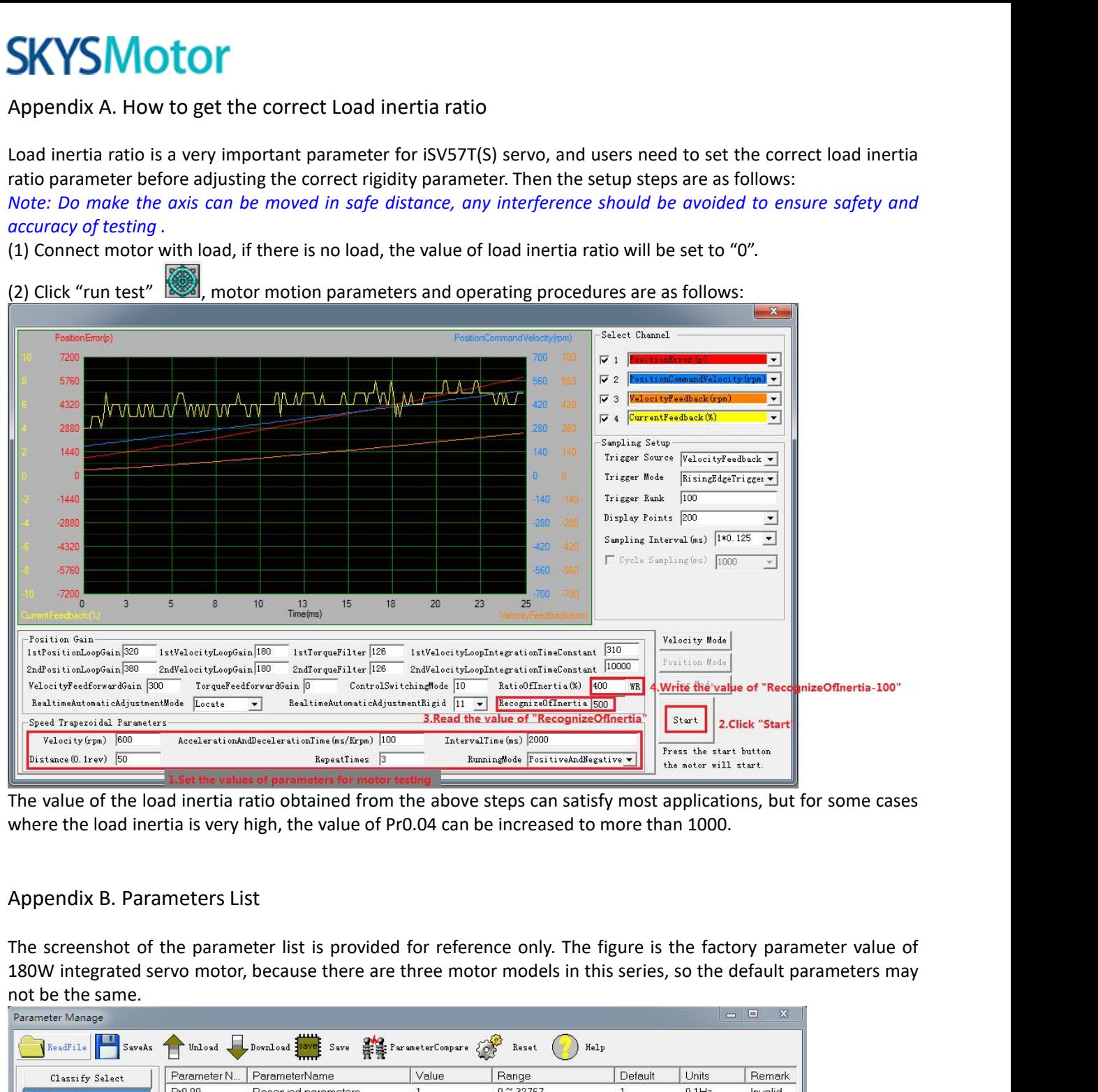

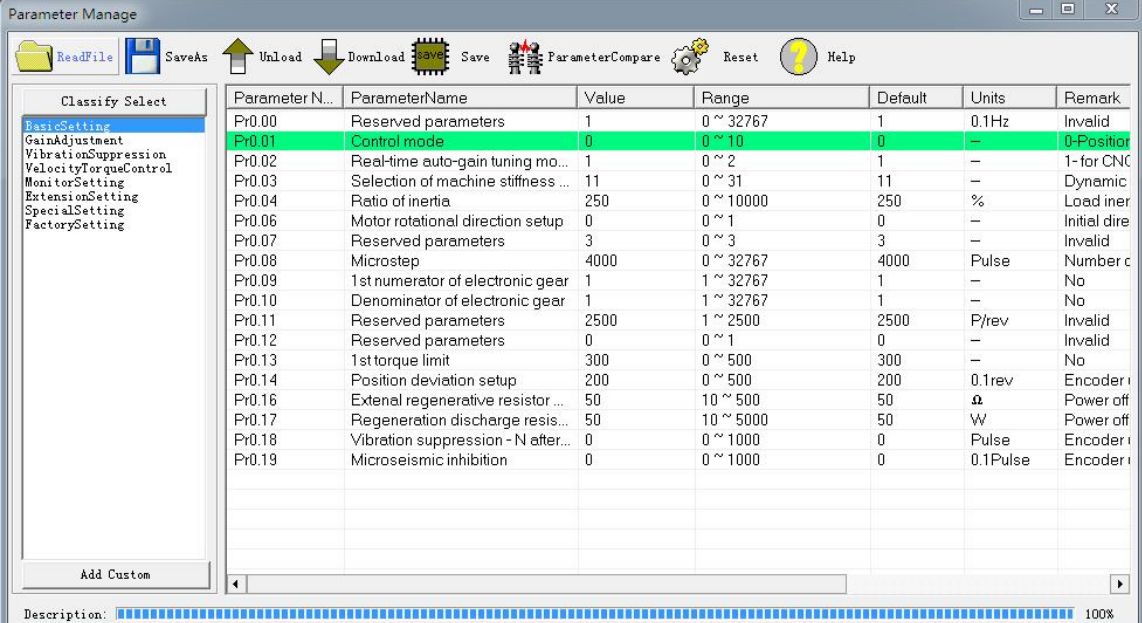

# **SKYSMotor**

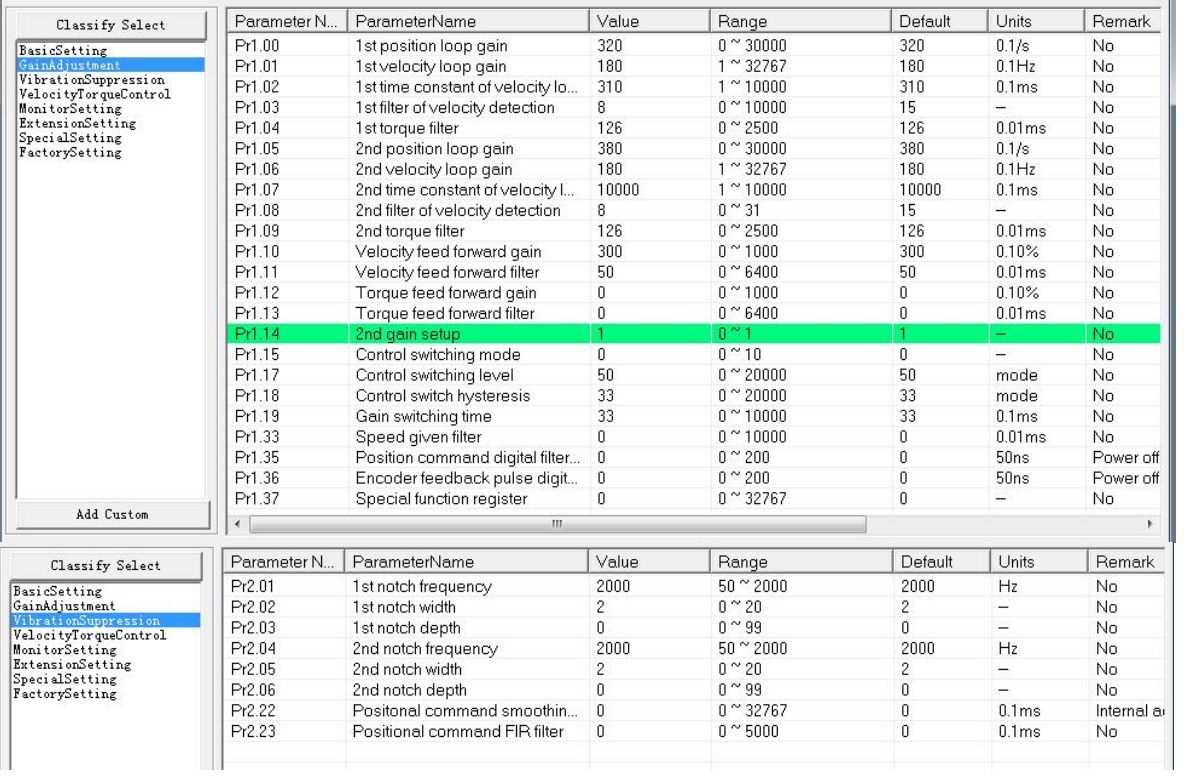